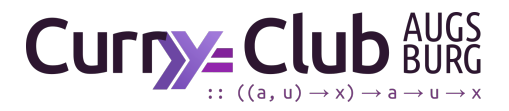

## **Übungsblatt zu Haskell**

Learn You a Haskell for Great Good!

## **Aufgabe 12.** *Run-Length-Encoding*

Zur effizienten Speicherung von Daten mit vielen Zeichenwiederholungen bietet es sich an, nicht jedes einzelnes Zeichen, sondern Zeichen mit der jeweiligen Anzahl Wiederholungen zu speichern:

Prelude> encode **[**'a'**,** 'a'**,** 'a'**,** 'a'**,** 'b'**,** 'c'**,** 'c'**,** 'a'**,** 'a'**,** 'd'**,** 'e'**,** 'e'**,** 'e'**,** 'e'**] [(4,** 'a'**), (1,** 'b'**), (2,** 'c'**), (2,** 'a'**), (1,** 'd'**), (4,** 'e'**)]**

**1.** Implementiere die Funktion encode **:: String -> [(Int, Char)]** und die Umkehrfunktion decode **:: [(Int, Char)] -> String** !

**2.** Überprüfe, dass die implementierten Funktionen encode und decode tatsächlich Inverse voneinander sind!